## 併用制限薬CSVファイルの作成方法

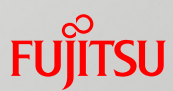

## ■併用制限薬CSVファイルをExcelで編集します。

【併用制限薬CSVファイル】

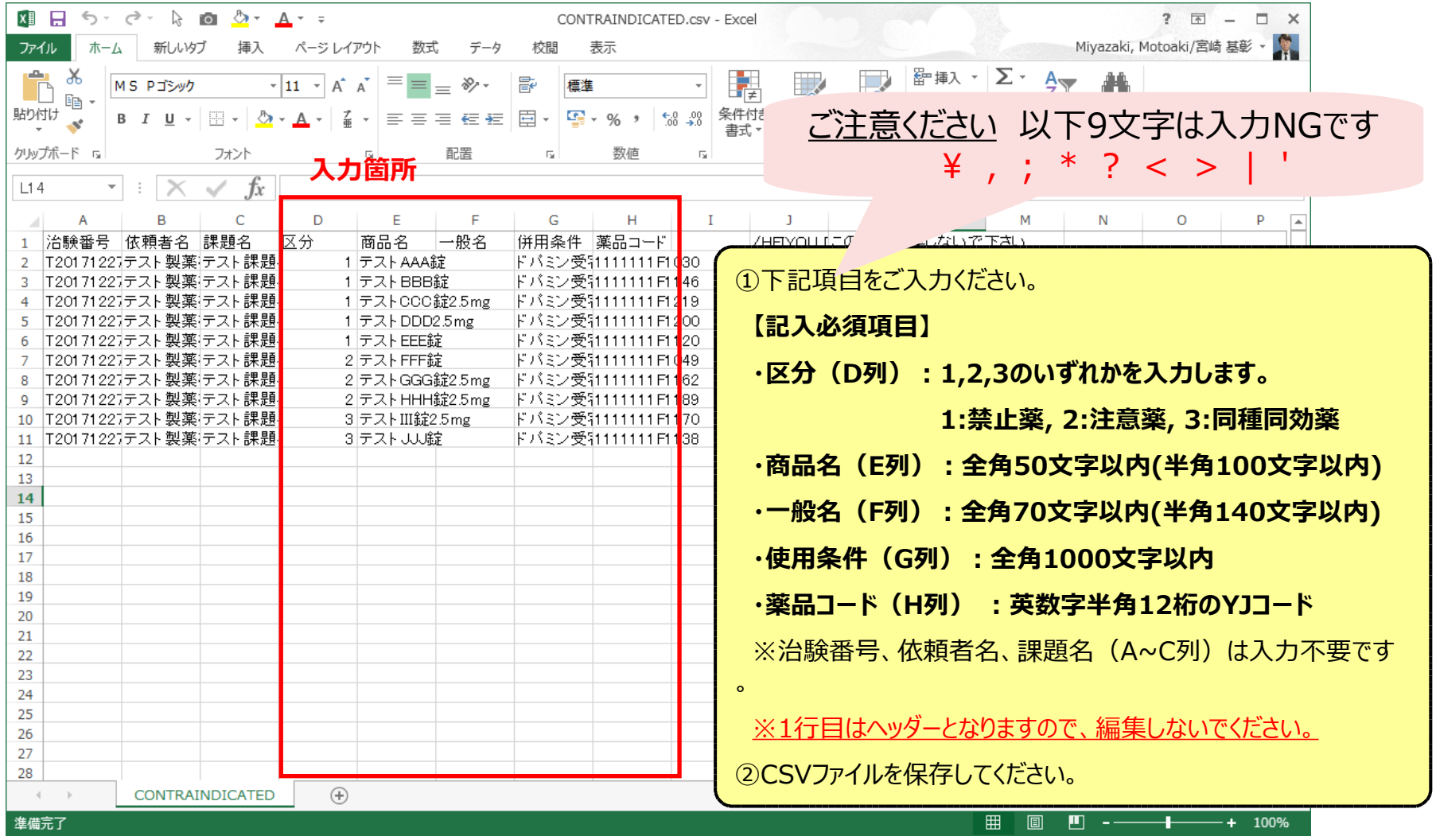